# <span id="page-0-0"></span>Compléments sur la régression linéaire simple Anova et inférence sur les paramètres

## Myriam Maumy-Bertrand et Marie Chion<sup>1</sup>

1 IRMA, Université de Strasbourg France

> Master 1 2019-2020

**Myriam Maumy-Bertrand et Marie Chion [Compléments sur la régression linéaire simple](#page-79-0)**

 $290$ 

Ce chapitre s'appuie essentiellement sur deux livres :

- **<sup>1</sup>** « Analyse de régression appliquée », Deuxième édition, de Y. Dodge et V. Rousson, 2004, Dunod.
- **<sup>2</sup>** « Régression non linéaire et applications », de A. Antoniadis, J. Berruyer, R. Carmona, 1999, Economica.

 $2Q$ 

# **Sommaire**

- **1** [Test et analyse de variance de la régression](#page-3-0)
- **2** [Distribution des paramètres](#page-13-0)
	- [Modèle de régression linéaire simple](#page-14-0)
	- [Distribution de la pente du modèle](#page-19-0)
	- [Distribution de l'ordonnée à l'origine](#page-25-0)
- **3** [Tests et intervalles de confiance sur les paramètres](#page-35-0)
	- **•** [Test sur la pente](#page-36-0)
	- **[Intervalle de confiance pour la pente](#page-43-0)**
	- [Test sur l'ordonnée à l'origine](#page-45-0)
	- **•** [Intervalle de confiance pour l'ordonnée à l'origine](#page-52-0)
- **4** [Distribution et intervalle de confiance pour une valeur](#page-54-0) [moyenne ou une prévision](#page-54-0)
- **5** [Exemple](#page-61-0)

 $299$ 

<span id="page-3-0"></span>**[Distribution des paramètres](#page-13-0) [Tests et intervalles de confiance sur les paramètres](#page-35-0) [Loi et IC d'une valeur moyenne ou d'une prévision](#page-54-0) [Exemple](#page-61-0)**

# **Sommaire**

## **1** [Test et analyse de variance de la régression](#page-3-0)

- **2** [Distribution des paramètres](#page-13-0)
	- [Modèle de régression linéaire simple](#page-14-0)
	- [Distribution de la pente du modèle](#page-19-0)  $\bullet$
	- [Distribution de l'ordonnée à l'origine](#page-25-0)  $\bullet$
- **3** [Tests et intervalles de confiance sur les paramètres](#page-35-0)
	- **[Test sur la pente](#page-36-0)**
	- **•** [Intervalle de confiance pour la pente](#page-43-0)
	- [Test sur l'ordonnée à l'origine](#page-45-0)
	- **·** [Intervalle de confiance pour l'ordonnée à l'origine](#page-52-0)
- **4** [Distribution et intervalle de confiance pour une valeur](#page-54-0) [moyenne ou une prévision](#page-54-0)
- **5** [Exemple](#page-61-0)

 $\left\{ \bigoplus \bullet \; \prec \; \exists \; \bullet \; \prec \; \exists$ 

 $\Omega$ 

**[Distribution des paramètres](#page-13-0) [Tests et intervalles de confiance sur les paramètres](#page-35-0) [Loi et IC d'une valeur moyenne ou d'une prévision](#page-54-0) [Exemple](#page-61-0)**

- Il existe plusieurs démarches pour tester la validité de la linéarité d'une régression linéaire simple.
- Nous montrons l'équivalence de ces différents tests.
- Conséquence : Cela revient à faire **le test du coefficient de corrélation linéaire**, appelé aussi le coefficient de Bravais-Pearson.

 $QQ$ 

**[Distribution des paramètres](#page-13-0) [Tests et intervalles de confiance sur les paramètres](#page-35-0) [Loi et IC d'une valeur moyenne ou d'une prévision](#page-54-0) [Exemple](#page-61-0)**

### Problème

Nous souhaitons tester l'hypothèse nulle :

$$
\mathcal{H}_0: \rho(X, Y) = 0
$$

contre l'hypothèse alternative :

$$
\mathcal{H}_1: \rho(X, Y) \neq 0
$$

où

$$
\rho(X, Y) = \frac{Cov(X, Y)}{\sqrt{Var[X]Var[Y]}},
$$

avec

$$
Cov(X, Y) = \mathbb{E}[XY] - \mathbb{E}[X]\mathbb{E}[Y] = Cov(Y, X).
$$

 $200$ 

**[Distribution des paramètres](#page-13-0) [Tests et intervalles de confiance sur les paramètres](#page-35-0) [Loi et IC d'une valeur moyenne ou d'une prévision](#page-54-0) [Exemple](#page-61-0)**

### **Solution**

La méthode que nous employerons ici est :

## **la méthode de l'ANOVA**

utilisée par les logiciels de statistique.

### **Remarque**

ANOVA pour ANalysis Of VAriance ou encore analyse de la variance.

イロト イ母 トイヨ トイヨ

Þ

 $2Q$ 

**[Distribution des paramètres](#page-13-0) [Tests et intervalles de confiance sur les paramètres](#page-35-0) [Loi et IC d'une valeur moyenne ou d'une prévision](#page-54-0) [Exemple](#page-61-0)**

### **Remarque**

Nous avons établi dans le cours précédent :

**Somme des Carrés Totale = Somme des Carrés Expliquée + Somme des Carrés Résiduelle**

ce qui s'écrit mathématiquement par :

$$
\sum_{i=1}^n (Y_i - \overline{Y}_n)^2 = \sum_{i=1}^n (\widehat{Y}_i - \overline{Y}_n)^2 + \sum_{i=1}^n (Y_i - \widehat{Y}_i)^2.
$$

À chaque somme de carrés est associé son nombre de degrés de liberté (*ddl*). Ces *ddl* sont présents dans le tableau de l'ANOVA.

 $2Q$ 

**[Distribution des paramètres](#page-13-0) [Tests et intervalles de confiance sur les paramètres](#page-35-0) [Loi et IC d'une valeur moyenne ou d'une prévision](#page-54-0) [Exemple](#page-61-0)**

## Tableau de l'ANOVA

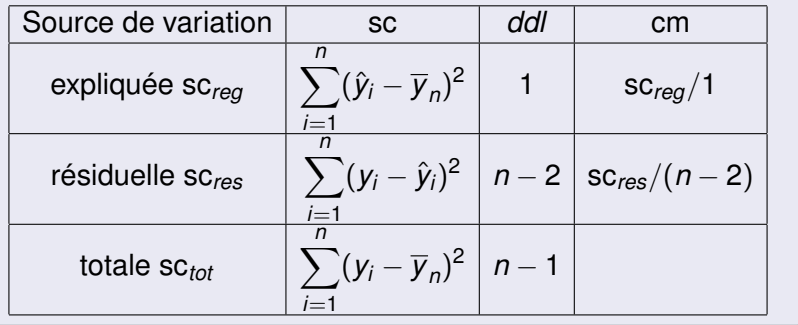

**K ロメ X 御 メ X 君 メ X 君** 

E

 $299$ 

**[Distribution des paramètres](#page-13-0) [Tests et intervalles de confiance sur les paramètres](#page-35-0) [Loi et IC d'une valeur moyenne ou d'une prévision](#page-54-0) [Exemple](#page-61-0)**

### **Remarques**

**<sup>1</sup>** Le **coefficient de détermination**

$$
R^2 = \frac{\text{SC}_{reg}}{\text{SC}_{tot}}
$$

mesure le pourcentage d'explication du modèle par la régression linéaire.

**<sup>2</sup>** Le rapport

$$
cm_{res}=\frac{sc_{res}}{n-2}
$$

est l'**estimation de la variance résiduelle**.

(ロトス個) (運) (運)

重

 $2Q$ 

À partir du tableau de l'ANOVA, nous effectuons **le test de la linéarité de la régression** en calculant **la statistique de Fisher** *F* qui suit une loi de Fisher  $F(1, n-2)$ .

Cette variable aléatoire *F* se réalise en :

$$
F_{obs} = \frac{SC_{reg}/1}{SC_{res}/(n-2)} = (n-2)\frac{SC_{reg}}{SC_{res}}.
$$

 $299$ 

イロト イ母 トイラ トイラト

**[Distribution des paramètres](#page-13-0) [Tests et intervalles de confiance sur les paramètres](#page-35-0) [Loi et IC d'une valeur moyenne ou d'une prévision](#page-54-0) [Exemple](#page-61-0)**

### Décision

Si

$$
F_{obs}\geqslant F_{1-\alpha}(1,n-2),
$$

alors nous décidons de rejeter l'hypothèse nulle  $\mathcal{H}_0$  et par conséquent d'accepter l'hypothèse alternative  $\mathcal{H}_1$  au risque  $\alpha$ , c'est-à-dire qu'il existe une liaison linéaire significative entre *X* et *Y*.

Si

$$
F_{obs} < F_{1-\alpha}(1,n-2), \quad
$$

alors nous décidons de ne pas rejeter l'hypothèse nulle  $\mathcal{H}_0$  et par conséquent de l'accepter, c'est-à-dire nous concluons qu'il n'existe pas de liaison linéaire entre *X* et *Y*.

 $2Q$ 

Þ

イロト イ母 トイヨ トイヨ

**[Distribution des paramètres](#page-13-0) [Tests et intervalles de confiance sur les paramètres](#page-35-0) [Loi et IC d'une valeur moyenne ou d'une prévision](#page-54-0) [Exemple](#page-61-0)**

### **Remarque**

En effet, si l'hypothèse nulle  $H_0$  est vérifiée alors cela implique que  $\rho(X, Y) = 0$  c'est-à-dire  $Cov(X, Y) = 0$ . Donc il n'existe aucune liaison linéaire entre *X* et *Y*.

4 母 8 4

 $299$ 

<span id="page-13-0"></span>**[Tests et intervalles de confiance sur les paramètres](#page-35-0) [Loi et IC d'une valeur moyenne ou d'une prévision](#page-54-0) [Exemple](#page-61-0)** **[Modèle de régression linéaire simple](#page-14-0) [Distribution de la pente du modèle](#page-19-0) [Distribution de l'ordonnée à l'origine](#page-25-0)**

 $2Q$ 

→ 伊 > → 唐 > → 唐

4 0 8 1

# Sommaire

**1** [Test et analyse de variance de la régression](#page-3-0)

- **2** [Distribution des paramètres](#page-13-0)
	- [Modèle de régression linéaire simple](#page-14-0)
	- [Distribution de la pente du modèle](#page-19-0)
	- [Distribution de l'ordonnée à l'origine](#page-25-0)
- **3** [Tests et intervalles de confiance sur les paramètres](#page-35-0)
	- **[Test sur la pente](#page-36-0)**
	- **•** [Intervalle de confiance pour la pente](#page-43-0)
	- [Test sur l'ordonnée à l'origine](#page-45-0)
	- **·** [Intervalle de confiance pour l'ordonnée à l'origine](#page-52-0)
- **4** [Distribution et intervalle de confiance pour une valeur](#page-54-0) [moyenne ou une prévision](#page-54-0)
- **5** [Exemple](#page-61-0)

<span id="page-14-0"></span>**[Tests et intervalles de confiance sur les paramètres](#page-35-0) [Loi et IC d'une valeur moyenne ou d'une prévision](#page-54-0) [Exemple](#page-61-0)** **[Modèle de régression linéaire simple](#page-14-0) [Distribution de la pente du modèle](#page-19-0) [Distribution de l'ordonnée à l'origine](#page-25-0)**

 $2Q$ 

K ロ ▶ K 御 ▶ K 唐 ▶ K 唐

# Sommaire

- **1** [Test et analyse de variance de la régression](#page-3-0)
- **2** [Distribution des paramètres](#page-13-0)
	- [Modèle de régression linéaire simple](#page-14-0)
	- [Distribution de la pente du modèle](#page-19-0)
	- [Distribution de l'ordonnée à l'origine](#page-25-0)  $\bullet$
- **3** [Tests et intervalles de confiance sur les paramètres](#page-35-0)
	- **[Test sur la pente](#page-36-0)**
	- **•** [Intervalle de confiance pour la pente](#page-43-0)
	- [Test sur l'ordonnée à l'origine](#page-45-0)
	- **·** [Intervalle de confiance pour l'ordonnée à l'origine](#page-52-0)
- **4** [Distribution et intervalle de confiance pour une valeur](#page-54-0) [moyenne ou une prévision](#page-54-0)
- **5** [Exemple](#page-61-0)

**[Tests et intervalles de confiance sur les paramètres](#page-35-0) [Loi et IC d'une valeur moyenne ou d'une prévision](#page-54-0) [Exemple](#page-61-0)** **[Modèle de régression linéaire simple](#page-14-0) [Distribution de la pente du modèle](#page-19-0) [Distribution de l'ordonnée à l'origine](#page-25-0)**

 $\leftarrow$ 

4 向 下

 $2Q$ 

 $\mathbf{A} \equiv \mathbf{A} + \mathbf{A} \equiv \mathbf{A}$ 

## Modélisation

Le modèle de régression linéaire simple est

$$
Y_i = \beta_0 + \beta_1 x_i + \varepsilon_i
$$

où les ε*<sup>i</sup>* sont des variables aléatoires inobservables, appelées **les erreurs**.

**Conséquence :** Les variables *Y<sup>i</sup>* sont aléatoires.

**Première hypothèse :**  $\mathbb{E}[\varepsilon_i] = 0$ . **Conséquence :**  $\mathbb{E}[Y_i] = \beta_0 + \beta_1 x_i$ .

D'autre part, nous avons :

$$
Var[Y_i] = Var[\varepsilon_i].
$$

**[Tests et intervalles de confiance sur les paramètres](#page-35-0) [Loi et IC d'une valeur moyenne ou d'une prévision](#page-54-0) [Exemple](#page-61-0)** **[Modèle de régression linéaire simple](#page-14-0) [Distribution de la pente du modèle](#page-19-0) [Distribution de l'ordonnée à l'origine](#page-25-0)**

イロト イ母 トイラ トイラト

 $2Q$ 

## Les trois hypothèses indispensables pour construire la théorie :

- **<sup>1</sup>** Les variables aléatoires ε*<sup>i</sup>* sont indépendantes.
- **<sup>2</sup>** Les variables aléatoires ε*<sup>i</sup>* sont normalement distribuées.
- **3** La variance des variables aléatoires  $\varepsilon_i$  est égale à  $\sigma^2$ (inconnue) ne dépendant pas de *x<sup>i</sup>* . Nous avons donc pour tout  $i = 1, \ldots, n$ :

$$
Var[\varepsilon_i] = Var[Y_i] = \sigma^2.
$$

**[Tests et intervalles de confiance sur les paramètres](#page-35-0) [Loi et IC d'une valeur moyenne ou d'une prévision](#page-54-0) [Exemple](#page-61-0)** **[Modèle de régression linéaire simple](#page-14-0) [Distribution de la pente du modèle](#page-19-0) [Distribution de l'ordonnée à l'origine](#page-25-0)**

イロト イ母 トイラ トイラト

 $2Q$ 

### Résumons-nous

Ces trois hypothèses sont équivalentes à :

## **les variables aléatoires** ε*<sup>i</sup>* **sont indépendantes et identiquement distribuées selon une loi normale de** moyenne nulle et de variance  $\sigma^2$ .

Nous notons :

$$
\varepsilon_i \quad \text{i.i.d.} \sim \mathcal{N}(0; \sigma^2).
$$

**[Tests et intervalles de confiance sur les paramètres](#page-35-0) [Loi et IC d'une valeur moyenne ou d'une prévision](#page-54-0) [Exemple](#page-61-0)** **[Modèle de régression linéaire simple](#page-14-0) [Distribution de la pente du modèle](#page-19-0) [Distribution de l'ordonnée à l'origine](#page-25-0)**

 $2Q$ 

4母 ▶ 4回 ▶

## Conséquences importantes :

- **<sup>1</sup>** La normalité des variables aléatoires ε*<sup>i</sup>* implique la normalité des variables aléatoires *Y<sup>i</sup>* .
- **<sup>2</sup>** L'indépendance des variables aléatoires ε*<sup>i</sup>* implique l'indépendance des variables aléatoires *Y<sup>i</sup>* . En effet, nous montrons en calculant que :

$$
Cov[Y_i, Y_j] = Cov[\beta_0 + \beta_1 x_i + \varepsilon_i, \beta_0 + \beta_1 x_j + \varepsilon_j]
$$
  
= Cov[\varepsilon\_i, \varepsilon\_j]  
= 0.

<span id="page-19-0"></span>**[Tests et intervalles de confiance sur les paramètres](#page-35-0) [Loi et IC d'une valeur moyenne ou d'une prévision](#page-54-0) [Exemple](#page-61-0)** **[Modèle de régression linéaire simple](#page-14-0) [Distribution de la pente du modèle](#page-19-0) [Distribution de l'ordonnée à l'origine](#page-25-0)**

 $2Q$ 

⊀ 御 ▶ す 重 ▶ す 重

4 0 8 1

# Sommaire

- **1** [Test et analyse de variance de la régression](#page-3-0)
- **2** [Distribution des paramètres](#page-13-0)
	- [Modèle de régression linéaire simple](#page-14-0)
	- [Distribution de la pente du modèle](#page-19-0)
	- [Distribution de l'ordonnée à l'origine](#page-25-0)  $\bullet$
- **3** [Tests et intervalles de confiance sur les paramètres](#page-35-0)
	- **[Test sur la pente](#page-36-0)**
	- **•** [Intervalle de confiance pour la pente](#page-43-0)
	- [Test sur l'ordonnée à l'origine](#page-45-0)
	- **·** [Intervalle de confiance pour l'ordonnée à l'origine](#page-52-0)
- **4** [Distribution et intervalle de confiance pour une valeur](#page-54-0) [moyenne ou une prévision](#page-54-0)
- **5** [Exemple](#page-61-0)

**[Tests et intervalles de confiance sur les paramètres](#page-35-0) [Loi et IC d'une valeur moyenne ou d'une prévision](#page-54-0) [Exemple](#page-61-0)** **[Modèle de régression linéaire simple](#page-14-0) [Distribution de la pente du modèle](#page-19-0) [Distribution de l'ordonnée à l'origine](#page-25-0)**

**K ロメ K 御 メ K 君 メ K 君 X** 

Þ

 $299$ 

Nous avons :

$$
\widehat{\beta}_1 = \frac{\sum (x_i - \overline{x}_n) Y_i}{\sum (x_i - \overline{x}_n)^2},
$$

où

$$
\overline{x}_n=\frac{\sum x_i}{n}.
$$

Il en résulte que :

- β<sub>1</sub> est une variable aléatoire car β<sub>1</sub> dépend des variables *Y<sup>i</sup>* qui sont des variables aléatoires.
- $\beta_1$  est une fonction linéaire des variables aléatoires  $Y_i$ .
- Comme les variables aléatoires *Y<sup>i</sup>* par hypothèse sont normalement distribuées, alors β<sub>1</sub> est normalement **distribuée**.

**[Tests et intervalles de confiance sur les paramètres](#page-35-0) [Loi et IC d'une valeur moyenne ou d'une prévision](#page-54-0) [Exemple](#page-61-0)**

**[Modèle de régression linéaire simple](#page-14-0) [Distribution de la pente du modèle](#page-19-0) [Distribution de l'ordonnée à l'origine](#page-25-0)**

K ロ ⊁ K 御 ⊁ K 君 ⊁ K 君 ≯

 $299$ 

Þ

Il reste donc à calculer ces deux valeurs pour caractériser l'estimateur  $\beta_1$  :

$$
\begin{aligned}\n\bullet \ \mathbb{E}\left[\widehat{\beta}_1\right] \\
\bullet \ \text{Var}\left[\widehat{\beta}_1\right].\n\end{aligned}
$$

**[Tests et intervalles de confiance sur les paramètres](#page-35-0) [Loi et IC d'une valeur moyenne ou d'une prévision](#page-54-0) [Exemple](#page-61-0)**

**[Modèle de régression linéaire simple](#page-14-0) [Distribution de la pente du modèle](#page-19-0) [Distribution de l'ordonnée à l'origine](#page-25-0)**

**K ロ ⊁ K 倒 ≯ K** 

重きする

 $2Q$ 

Þ

Par calcul, nous montrons que :

$$
\mathbb{E}\left[\widehat{\beta}_{1}\right] = \mathbb{E}\left[\frac{\sum(x_{i}-\overline{x}_{n})Y_{i}}{\sum(x_{i}-\overline{x}_{n})^{2}}\right] \n= \frac{\sum(x_{i}-\overline{x}_{n})\mathbb{E}[Y_{i}]}{\sum(x_{i}-\overline{x}_{n})^{2}} \n= \frac{\sum(x_{i}-\overline{x}_{n})(\beta_{0}+\beta_{1}x_{i})}{\sum(x_{i}-\overline{x}_{n})^{2}} \n= \frac{\beta_{0}\sum(x_{i}-\overline{x}_{n})+\beta_{1}\sum(x_{i}-\overline{x}_{n})x_{i}}{\sum(x_{i}-\overline{x}_{n})^{2}} \n= \frac{0+\beta_{1}\sum(x_{i}-\overline{x}_{n})x_{i}}{\sum(x_{i}-\overline{x}_{n})^{2}}.
$$

**[Tests et intervalles de confiance sur les paramètres](#page-35-0) [Loi et IC d'une valeur moyenne ou d'une prévision](#page-54-0) [Exemple](#page-61-0)** **[Modèle de régression linéaire simple](#page-14-0) [Distribution de la pente du modèle](#page-19-0) [Distribution de l'ordonnée à l'origine](#page-25-0)**

**K ロ ⊁ K 倒 ≯ K ミ ⊁ K ミ ≯** 

E

 $299$ 

En effet, nous montrons que :

$$
\sum (x_i - \overline{x}_n) = 0.
$$

De plus, comme nous avons :

$$
\sum (x_i - \overline{x}_n)^2 = \sum (x_i - \overline{x}_n)x_i
$$

alors nous obtenons :

$$
\mathbb{E}\left[\widehat{\beta}_1\right] = \beta_1.
$$

Donc la variable aléatoire β<sub>1</sub> est **un estimateur sans biais** du coefficient  $\beta_1$ .

**[Tests et intervalles de confiance sur les paramètres](#page-35-0) [Loi et IC d'une valeur moyenne ou d'une prévision](#page-54-0) [Exemple](#page-61-0)**

**[Modèle de régression linéaire simple](#page-14-0) [Distribution de la pente du modèle](#page-19-0) [Distribution de l'ordonnée à l'origine](#page-25-0)**

K ロ ⊁ K 御 ⊁ K 君 ⊁ K 君 ⊁

E

 $2Q$ 

D'autre part, nous calculons la variance de  $\beta_1$  ainsi :

$$
\begin{array}{rcl}\n\text{Var}\left[\widehat{\beta}_{1}\right] & = & \text{Var}\left[\frac{\sum(x_{i} - \overline{x}_{n})Y_{i}}{\sum(x_{i} - \overline{x}_{n})^{2}}\right] \\
& = & \frac{\sum(x_{i} - \overline{x}_{n})^{2} \text{Var}[Y_{i}]}{\left(\sum(x_{i} - \overline{x}_{n})^{2}\right)^{2}} \\
& = & \frac{\sum(x_{i} - \overline{x}_{n})^{2} \sigma^{2}}{\left(\sum(x_{i} - \overline{x}_{n})^{2}\right)^{2}} \\
& = & \frac{\sigma^{2}}{\sum(x_{i} - \overline{x}_{n})^{2}},\n\end{array}
$$

ce qui achève la caractérisation de  $\beta_1$ .

<span id="page-25-0"></span>**[Tests et intervalles de confiance sur les paramètres](#page-35-0) [Loi et IC d'une valeur moyenne ou d'une prévision](#page-54-0) [Exemple](#page-61-0)** **[Modèle de régression linéaire simple](#page-14-0) [Distribution de la pente du modèle](#page-19-0) [Distribution de l'ordonnée à l'origine](#page-25-0)**

 $2Q$ 

K ロ ▶ K 御 ▶ K 唐 ▶ K 唐

# Sommaire

- **1** [Test et analyse de variance de la régression](#page-3-0)
- **2** [Distribution des paramètres](#page-13-0)
	- [Modèle de régression linéaire simple](#page-14-0)
	- [Distribution de la pente du modèle](#page-19-0)  $\bullet$
	- [Distribution de l'ordonnée à l'origine](#page-25-0)
- **3** [Tests et intervalles de confiance sur les paramètres](#page-35-0)
	- **[Test sur la pente](#page-36-0)**
	- **•** [Intervalle de confiance pour la pente](#page-43-0)
	- [Test sur l'ordonnée à l'origine](#page-45-0)
	- **·** [Intervalle de confiance pour l'ordonnée à l'origine](#page-52-0)
- **4** [Distribution et intervalle de confiance pour une valeur](#page-54-0) [moyenne ou une prévision](#page-54-0)
- **5** [Exemple](#page-61-0)

**[Tests et intervalles de confiance sur les paramètres](#page-35-0) [Loi et IC d'une valeur moyenne ou d'une prévision](#page-54-0) [Exemple](#page-61-0)** **[Modèle de régression linéaire simple](#page-14-0) [Distribution de la pente du modèle](#page-19-0) [Distribution de l'ordonnée à l'origine](#page-25-0)**

K ロ ⊁ K 御 ⊁ K 君 ⊁ K 君 ⊁

 $290$ 

Nous avons :

$$
\widehat{\beta}_0 = \overline{Y}_n - \widehat{\beta}_1 \overline{x}_n
$$

où

$$
\overline{x}_n = \frac{\sum x_i}{n} \quad \text{et} \quad \overline{Y}_n = \frac{\sum Y_i}{n}.
$$

- $β$ <sub>0</sub> est une variable aléatoire car  $β$ <sub>0</sub> dépend de  $β$ <sub>1</sub> qui est une variable aléatoire.
- $\beta_0$  est une fonction linéaire de  $\beta_1$ .
- Comme  $\beta_1$  est normalement distribuée, alors  $\beta_0$  est **normalement distribuée**.

**[Test et analyse de variance de la régression](#page-3-0) [Distribution des paramètres](#page-13-0) [Tests et intervalles de confiance sur les paramètres](#page-35-0)**

**[Modèle de régression linéaire simple](#page-14-0) [Distribution de la pente du modèle](#page-19-0) [Distribution de l'ordonnée à l'origine](#page-25-0)**

**[Loi et IC d'une valeur moyenne ou d'une prévision](#page-54-0) [Exemple](#page-61-0)**

Il reste donc à calculer ces deux valeurs pour caractériser l'estimateur  $\beta_0$  :

$$
\bullet \ \mathbb{E}\left[\widehat{\beta}_0\right]
$$

$$
\bullet \ \text{Var}\left[\widehat{\beta}_0\right].
$$

**K ロメ X 御 メ X 君 メ X 君** 

 $299$ 

Þ

**[Tests et intervalles de confiance sur les paramètres](#page-35-0) [Loi et IC d'une valeur moyenne ou d'une prévision](#page-54-0) [Exemple](#page-61-0)** **[Modèle de régression linéaire simple](#page-14-0) [Distribution de la pente du modèle](#page-19-0) [Distribution de l'ordonnée à l'origine](#page-25-0)**

> 4 0 8 4 母

 $\exists x \in A \Rightarrow x$ 

 $2Q$ 

Þ

Par calcul, nous montrons que :

$$
\mathbb{E}\left[\widehat{\beta}_{0}\right] = \mathbb{E}\left[\overline{Y}_{n} - \widehat{\beta}_{1}\overline{x}_{n}\right]
$$

$$
= \mathbb{E}\left[\overline{Y}_{n}\right] - \overline{x}_{n}\mathbb{E}\left[\widehat{\beta}_{1}\right]
$$

$$
= \mathbb{E}\left[\overline{Y}_{n}\right] - \overline{x}_{n}\beta_{1},
$$

car nous venons de démontrer que  $\beta_1$  est un estimateur sans biais du coefficient  $\beta_1$ .

Il reste à calculer la valeur :

$$
\mathbb{E}\left[\overline{Y}_n\right].
$$

**[Tests et intervalles de confiance sur les paramètres](#page-35-0) [Loi et IC d'une valeur moyenne ou d'une prévision](#page-54-0) [Exemple](#page-61-0)** **[Modèle de régression linéaire simple](#page-14-0) [Distribution de la pente du modèle](#page-19-0) [Distribution de l'ordonnée à l'origine](#page-25-0)**

(ロトス個) (運) (運)

重

 $299$ 

## Or nous avons :  $\mathbb{E}[\overline{Y}_n] = \mathbb{E}[\frac{\sum Y_i}{n}]$ *n* 1  $= \frac{\sum \mathbb{E}[Y_i]}{n}$ *n*  $=\frac{\sum(\beta_0+\beta_1x_i)}{n}$ *n*  $=\frac{n\beta_0+\beta_1\sum x_i}{n}$ *n*  $=$   $\beta_0 + \overline{x}_n \beta_1$ .

**Myriam Maumy-Bertrand et Marie Chion [Compléments sur la régression linéaire simple](#page-0-0)**

**[Modèle de régression linéaire simple](#page-14-0) [Distribution de la pente du modèle](#page-19-0) [Distribution de l'ordonnée à l'origine](#page-25-0)**

 $299$ 

Þ

(ロ) (個) (目) (美)

**[Tests et intervalles de confiance sur les paramètres](#page-35-0) [Loi et IC d'une valeur moyenne ou d'une prévision](#page-54-0) [Exemple](#page-61-0)**

Nous obtenons donc :

$$
\mathbb{E}\left[\widehat{\beta}_0\right] = \mathbb{E}\left[\overline{Y}_n\right] - \overline{x}_n\beta_1
$$
  
=  $(\beta_0 + \overline{x}_n\beta_1) - \overline{x}_n\beta_1$   
=  $\beta_0$ .

Donc la variable aléatoire β<sub>0</sub> est **un estimateur sans biais** du coefficient  $\beta_0$ .

**[Modèle de régression linéaire simple](#page-14-0) [Distribution de la pente du modèle](#page-19-0) [Distribution de l'ordonnée à l'origine](#page-25-0)**

 $299$ 

Þ

K ロ ▶ K 御 ▶ K 唐 ▶ K 唐

D'autre part, nous calculons la variance de  $\beta_0$  ainsi :

$$
\begin{array}{rcl}\n\text{Var}\left[\widehat{\beta}_{0}\right] & = & \text{Var}\left[\overline{Y}_{n}-\widehat{\beta}_{1}\overline{x}_{n}\right] \\
& = & \text{Var}\left[\overline{Y}_{n}\right]+\overline{x}_{n}^{2} \text{Var}\left[\widehat{\beta}_{1}\right]-2\overline{x}_{n} \text{Cov}\left[\overline{Y}_{n},\widehat{\beta}_{1}\right].\n\end{array}
$$

Il reste donc à calculer la valeur :

$$
\text{Cov}\left[\overline{Y}_n,\widehat{\beta}_1\right].
$$

**[Modèle de régression linéaire simple](#page-14-0) [Distribution de la pente du modèle](#page-19-0) [Distribution de l'ordonnée à l'origine](#page-25-0)**

K ロ ⊁ K 御 ⊁ K 君 ⊁ K 君 ≯

 $299$ 

重

Par les calculs, nous montrons que :

**[Exemple](#page-61-0)**

$$
Cov\left[\overline{Y}_n, \widehat{\beta}_1\right] = Cov\left[\frac{\sum Y_i}{n}, \frac{\sum (x_j - \overline{x}_n) Y_j}{\sum (x_i - \overline{x}_n)^2}\right]
$$
  

$$
= \frac{\sum_i \sum_j (x_j - \overline{x}_n) Cov[Y_i, Y_j]}{n \sum (x_i - \overline{x}_n)^2}
$$
  

$$
= \frac{\sum_i (x_i - \overline{x}_n) Var[Y_i]}{n \sum (x_i - \overline{x}_n)^2}
$$
  

$$
= \frac{\sigma^2 \sum_i (x_i - \overline{x}_n)}{n \sum (x_i - \overline{x}_n)^2}
$$
  

$$
= 0.
$$

**[Tests et intervalles de confiance sur les paramètres](#page-35-0) [Loi et IC d'une valeur moyenne ou d'une prévision](#page-54-0) [Exemple](#page-61-0)**

**[Modèle de régression linéaire simple](#page-14-0) [Distribution de la pente du modèle](#page-19-0) [Distribution de l'ordonnée à l'origine](#page-25-0)**

**K ロメ X 御 メ X 君 メ X 君** 

 $2Q$ 

É

Comme nous avons que

$$
Var\left[\overline{Y}_n\right]=\frac{\sigma^2}{n},
$$

nous obtenons, alors :

$$
\begin{array}{rcl}\n\text{Var}\left[\widehat{\beta}_{0}\right] & = & \text{Var}\left[\overline{Y}_{n}\right] + \overline{x}_{n}^{2} \text{Var}\left[\widehat{\beta}_{1}\right] \\
& = & \frac{\sigma^{2}}{n} + \frac{\overline{x}_{n}^{2} \sigma^{2}}{\sum(x_{i} - \overline{x}_{n})^{2}} \\
& = & \frac{\sigma^{2}\left(\sum(x_{i} - \overline{x}_{n})^{2} + n\overline{x}_{n}^{2}\right)}{n\sum(x_{i} - \overline{x}_{n})^{2}}.\n\end{array}
$$

**[Test et analyse de variance de la régression](#page-3-0) [Distribution des paramètres](#page-13-0) [Tests et intervalles de confiance sur les paramètres](#page-35-0)**

**[Loi et IC d'une valeur moyenne ou d'une prévision](#page-54-0) [Exemple](#page-61-0)**

**[Modèle de régression linéaire simple](#page-14-0) [Distribution de la pente du modèle](#page-19-0) [Distribution de l'ordonnée à l'origine](#page-25-0)**

K ロ ⊁ K 御 ⊁ K 君 ⊁ K 君 ⊁

 $299$ 

重

En rappelant que :

$$
\sum (x_i - \overline{x}_n)^2 = \sum x_i^2 - n\overline{x}_n^2,
$$

nous avons finalement :

$$
Var\left[\widehat{\beta}_0\right] = \frac{\sigma^2 \sum x_i^2}{n \sum (x_i - \overline{x}_n)^2}.
$$

**[Test sur la pente](#page-36-0) [Intervalle de confiance pour la pente](#page-43-0) [Test sur l'ordonnée à l'origine](#page-45-0) [Intervalle de confiance pour l'ordonnée à l'origine](#page-52-0)**

K ロ ▶ K 御 ▶ K 唐 ▶ K 唐

 $2Q$ 

# <span id="page-35-0"></span>**Sommaire**

- **1** [Test et analyse de variance de la régression](#page-3-0)
- **2** [Distribution des paramètres](#page-13-0)
	- [Modèle de régression linéaire simple](#page-14-0)
	- [Distribution de la pente du modèle](#page-19-0)  $\bullet$
	- [Distribution de l'ordonnée à l'origine](#page-25-0)  $\bullet$
- **3** [Tests et intervalles de confiance sur les paramètres](#page-35-0)
	- **•** [Test sur la pente](#page-36-0)
	- **[Intervalle de confiance pour la pente](#page-43-0)**
	- [Test sur l'ordonnée à l'origine](#page-45-0)
	- **•** [Intervalle de confiance pour l'ordonnée à l'origine](#page-52-0)
- **4** [Distribution et intervalle de confiance pour une valeur](#page-54-0) [moyenne ou une prévision](#page-54-0)
- **5** [Exemple](#page-61-0)
<span id="page-36-0"></span>**[Test et analyse de variance de la régression](#page-3-0) [Distribution des paramètres](#page-13-0)**

**[Tests et intervalles de confiance sur les paramètres](#page-35-0) [Loi et IC d'une valeur moyenne ou d'une prévision](#page-54-0) [Exemple](#page-61-0)**

# Sommaire

**[Test sur la pente](#page-36-0) [Intervalle de confiance pour la pente](#page-43-0) [Test sur l'ordonnée à l'origine](#page-45-0) [Intervalle de confiance pour l'ordonnée à l'origine](#page-52-0)**

K ロ ▶ K 御 ▶ K 唐 ▶ K 唐

- **1** [Test et analyse de variance de la régression](#page-3-0)
- **2** [Distribution des paramètres](#page-13-0)
	- [Modèle de régression linéaire simple](#page-14-0)
	- [Distribution de la pente du modèle](#page-19-0)  $\bullet$
	- [Distribution de l'ordonnée à l'origine](#page-25-0)  $\bullet$
- **3** [Tests et intervalles de confiance sur les paramètres](#page-35-0)
	- **•** [Test sur la pente](#page-36-0)
	- **•** [Intervalle de confiance pour la pente](#page-43-0)
	- [Test sur l'ordonnée à l'origine](#page-45-0)
	- **·** [Intervalle de confiance pour l'ordonnée à l'origine](#page-52-0)
- **4** [Distribution et intervalle de confiance pour une valeur](#page-54-0) [moyenne ou une prévision](#page-54-0)
- **5** [Exemple](#page-61-0)

**[Test sur la pente](#page-36-0) [Intervalle de confiance pour la pente](#page-43-0) [Test sur l'ordonnée à l'origine](#page-45-0) [Intervalle de confiance pour l'ordonnée à l'origine](#page-52-0)**

K ロ ⊁ K 御 ⊁ K 君 ⊁ K 君 ⊁

 $299$ 

重

Nous rappelons que :

$$
\widehat{\beta}_1 \sim \mathcal{N}(\beta_1; \sigma^2(\widehat{\beta}_1))
$$

où

$$
\sigma^2(\widehat{\beta}_1)=\frac{\sigma^2}{\sum(x_i-\overline{x}_n)^2}.
$$

Nous obtenons alors :

$$
\frac{\widehat{\beta}_1-\beta_1}{\sigma(\widehat{\beta}_1)}\sim \mathcal{N}(0;1).
$$

**Myriam Maumy-Bertrand et Marie Chion [Compléments sur la régression linéaire simple](#page-0-0)**

**[Test sur la pente](#page-36-0) [Intervalle de confiance pour la pente](#page-43-0) [Test sur l'ordonnée à l'origine](#page-45-0) [Intervalle de confiance pour l'ordonnée à l'origine](#page-52-0)**

イロト イ母 トイヨ トイヨ

 $2Q$ 

#### <span id="page-38-0"></span>Problème

Nous ne connaissons pas le paramètre  $\sigma^2$ , c'est-à-dire la variance des variables aléatoires ε*<sup>i</sup>* .

Que pouvons-nous faire alors pour résoudre ce problème ?

#### **Solution**

Estimer ce paramètre !

**[Test sur la pente](#page-36-0) [Intervalle de confiance pour la pente](#page-43-0) [Test sur l'ordonnée à l'origine](#page-45-0) [Intervalle de confiance pour l'ordonnée à l'origine](#page-52-0)**

<span id="page-39-0"></span>Nous estimons d'abord σ <sup>2</sup> par *CMres* l'estimateur sans biais de  $\sigma^2$  :

$$
CM_{res} = \frac{||\varepsilon||^2}{n-2} = \frac{\sum (Y_i - \widehat{Y}_i)^2}{n-2}.
$$

Nous estimons ensuite  $\sigma^2(\widehat{\beta}_1)$  par :

$$
s^2(\widehat{\beta}_1)=\frac{CM_{res}}{\sum (x_i-\overline{x}_n)^2}.
$$

Nous montrons alors que :

$$
\left(\widehat{\beta}_1-\beta_1\right)/s(\widehat{\beta}_1)\sim T_{n-2},
$$

où *Tn*−<sup>2</sup> désigne une v.a. de Student [ave](#page-38-0)[c](#page-40-0) [\(](#page-38-0)*[n](#page-39-0)* [−](#page-40-0) [2](#page-35-0)[\)](#page-42-0) *[d](#page-43-0)[d](#page-34-0)[l](#page-35-0)*[.](#page-53-0)

 $290$ 

**[Test sur la pente](#page-36-0) [Intervalle de confiance pour la pente](#page-43-0) [Test sur l'ordonnée à l'origine](#page-45-0) [Intervalle de confiance pour l'ordonnée à l'origine](#page-52-0)**

 $\left\{ \begin{array}{ccc} 1 & 0 & 0 \\ 0 & 1 & 0 \end{array} \right.$ 

Þ

 $2Q$ 

<span id="page-40-0"></span>Nous souhaitons tester l'hypothèse nulle :

 $\mathcal{H}_0$  :  $\beta_1 = 0$ 

contre l'hypothèse alternative :

 $\mathcal{H}_1$  :  $\beta_1 \neq 0$ .

Nous utilisons alors la statistique de Student suivante :

$$
t_{obs} = \frac{\widehat{\beta}_1}{s(\widehat{\beta}_1)}
$$

pour décider de l'acceptation ou du rejet de  $\mathcal{H}_0$ .

**[Test sur la pente](#page-36-0) [Intervalle de confiance pour la pente](#page-43-0) [Test sur l'ordonnée à l'origine](#page-45-0) [Intervalle de confiance pour l'ordonnée à l'origine](#page-52-0)**

(ロトス個) (運) (運)

Þ

 $298$ 

#### Décision

Nous décidons de rejeter l'hypothèse nulle  $\mathcal{H}_0$  et donc d'accepter l'hypothèse alternative  $\mathcal{H}_1$  au seuil de signification  $\alpha$ si

$$
|t_{obs}| \geq t_{n-2; 1-\alpha/2}
$$

où la valeur critique *tn*−2;1−α/<sup>2</sup> est le (1 − α/2)-quantile d'une loi de Student avec (*n* − 2) *ddl*.

Dans ce cas, nous disons que la relation linéaire entre *X* et *Y* est significative au seuil  $\alpha$ .

**[Test sur la pente](#page-36-0) [Intervalle de confiance pour la pente](#page-43-0) [Test sur l'ordonnée à l'origine](#page-45-0) [Intervalle de confiance pour l'ordonnée à l'origine](#page-52-0)**

イロトス 伊 トス ヨ トス ヨ トー

 $299$ 

Þ

### <span id="page-42-0"></span>Décision - Suite et fin

Nous décidons d'accepter l'hypothèse nulle  $\mathcal{H}_0$  au seuil de signification  $\alpha$  si

$$
|t_{obs}| < t_{n-2;1-\alpha/2}
$$

où la valeur *tn*−2;1−α/<sup>2</sup> est le (1 − α/2)-quantile d'une loi de Student avec (*n* − 2) *ddl*.

Dans ce cas, *Y* ne dépend pas linéairement de *X*. Le modèle devient alors :

$$
Y_i = \beta_0 + \varepsilon_i
$$

Le modèle proposé *Y<sub>i</sub> = β*<sub>0</sub> + *β*<sub>1</sub>*x<sub>i</sub>* est inadéquat. Nous testons alors un nouveau modèle.

<span id="page-43-0"></span>**[Test et analyse de variance de la régression](#page-3-0) [Distribution des paramètres](#page-13-0)**

**[Tests et intervalles de confiance sur les paramètres](#page-35-0) [Loi et IC d'une valeur moyenne ou d'une prévision](#page-54-0) [Exemple](#page-61-0)** **[Test sur la pente](#page-36-0) [Intervalle de confiance pour la pente](#page-43-0) [Test sur l'ordonnée à l'origine](#page-45-0) [Intervalle de confiance pour l'ordonnée à l'origine](#page-52-0)**

K ロ ▶ K 御 ▶ K 唐 ▶ K 唐

 $2Q$ 

# Sommaire

- **1** [Test et analyse de variance de la régression](#page-3-0)
- **2** [Distribution des paramètres](#page-13-0)
	- [Modèle de régression linéaire simple](#page-14-0)
	- [Distribution de la pente du modèle](#page-19-0)  $\bullet$
	- [Distribution de l'ordonnée à l'origine](#page-25-0)  $\bullet$
- **3** [Tests et intervalles de confiance sur les paramètres](#page-35-0)
	- **[Test sur la pente](#page-36-0)**
	- **[Intervalle de confiance pour la pente](#page-43-0)**
	- [Test sur l'ordonnée à l'origine](#page-45-0)
	- **·** [Intervalle de confiance pour l'ordonnée à l'origine](#page-52-0)
- **4** [Distribution et intervalle de confiance pour une valeur](#page-54-0) [moyenne ou une prévision](#page-54-0)
- **5** [Exemple](#page-61-0)

**[Test sur la pente](#page-36-0) [Intervalle de confiance pour la pente](#page-43-0) [Test sur l'ordonnée à l'origine](#page-45-0) [Intervalle de confiance pour l'ordonnée à l'origine](#page-52-0)**

イロメ イ部メ イヨメ イヨメー

 $2Q$ 

## <span id="page-44-0"></span>IC pour  $\beta_1$

Un intervalle de confiance au niveau (1  $-\alpha$ ) pour le coefficient inconnu  $\beta_1$  est défini par

$$
\left] \widehat{\beta}_1 - t_{n-2; 1-\alpha/2} \times \mathbf{S}(\widehat{\beta}_1) ; \, \widehat{\beta}_1 + t_{n-2; 1-\alpha/2} \times \mathbf{S}(\widehat{\beta}_1) \right[.
$$

Cet intervalle de confiance est construit pour que,  $(1 - \alpha)$ % de ses réalisations contiennent la vraie valeur inconnue du coefficient  $\beta_1$ .

<span id="page-45-0"></span>**[Test et analyse de variance de la régression](#page-3-0) [Distribution des paramètres](#page-13-0) [Tests et intervalles de confiance sur les paramètres](#page-35-0)**

**[Loi et IC d'une valeur moyenne ou d'une prévision](#page-54-0) [Exemple](#page-61-0)**

# Sommaire

**[Test sur la pente](#page-36-0) [Intervalle de confiance pour la pente](#page-43-0) [Test sur l'ordonnée à l'origine](#page-45-0) [Intervalle de confiance pour l'ordonnée à l'origine](#page-52-0)**

K ロ ▶ K 御 ▶ K 唐 ▶ K 唐

- **1** [Test et analyse de variance de la régression](#page-3-0)
- **2** [Distribution des paramètres](#page-13-0)
	- [Modèle de régression linéaire simple](#page-14-0)
	- [Distribution de la pente du modèle](#page-19-0)  $\bullet$
	- [Distribution de l'ordonnée à l'origine](#page-25-0)  $\bullet$
- **3** [Tests et intervalles de confiance sur les paramètres](#page-35-0)
	- **[Test sur la pente](#page-36-0)**
	- **•** [Intervalle de confiance pour la pente](#page-43-0)
	- **•** [Test sur l'ordonnée à l'origine](#page-45-0)
	- **·** [Intervalle de confiance pour l'ordonnée à l'origine](#page-52-0)
- **4** [Distribution et intervalle de confiance pour une valeur](#page-54-0) [moyenne ou une prévision](#page-54-0)
- **5** [Exemple](#page-61-0)

**[Test et analyse de variance de la régression](#page-3-0) [Distribution des paramètres](#page-13-0) [Tests et intervalles de confiance sur les paramètres](#page-35-0) [Loi et IC d'une valeur moyenne ou d'une prévision](#page-54-0) [Exemple](#page-61-0) [Test sur la pente](#page-36-0) [Intervalle de confiance pour la pente](#page-43-0) [Test sur l'ordonnée à l'origine](#page-45-0) [Intervalle de confiance pour l'ordonnée à l'origine](#page-52-0)**

Nous rappelons que :

$$
\widehat{\beta}_0 \sim \mathcal{N}(\beta_0; \sigma^2(\widehat{\beta}_0))
$$

où

$$
\sigma^2(\widehat{\beta}_0) = \frac{\sigma^2 \sum x_i^2}{n \sum (x_i - \overline{x}_n)^2}.
$$

Nous obtenons alors :

$$
\frac{\widehat{\beta}_0-\beta_0}{\sigma(\widehat{\beta}_0)}\sim \mathcal{N}(0;1).
$$

K ロ ⊁ K 御 ⊁ K 君 ⊁ K 君 ⊁

 $299$ 

重

**[Test sur la pente](#page-36-0) [Intervalle de confiance pour la pente](#page-43-0) [Test sur l'ordonnée à l'origine](#page-45-0) [Intervalle de confiance pour l'ordonnée à l'origine](#page-52-0)**

イロト イ母 トイヨ トイヨ

 $2Q$ 

#### <span id="page-47-0"></span>Problème

Nous ne connaissons pas le paramètre  $\sigma^2$ , c'est-à-dire la variance des variables aléatoires ε*<sup>i</sup>* .

Que pouvons-nous faire alors pour résoudre ce problème ?

#### **Solution**

Estimer ce paramètre !

**[Test sur la pente](#page-36-0) [Intervalle de confiance pour la pente](#page-43-0) [Test sur l'ordonnée à l'origine](#page-45-0) [Intervalle de confiance pour l'ordonnée à l'origine](#page-52-0)**

<span id="page-48-0"></span>Nous estimons d'abord σ <sup>2</sup> par *CMres* l'estimateur sans biais de  $\sigma^2$  :

$$
CM_{res} = \frac{||\varepsilon||^2}{n-2} = \frac{\sum (Y_i - \widehat{Y}_i)^2}{n-2}.
$$

Nous estimons ensuite  $\sigma^2(\widehat{\beta}_0)$  par :

$$
s^2(\widehat{\beta}_0)=\frac{CM_{res}\sum x_i^2}{n\sum (x_i-\overline{x}_n)^2}.
$$

Nous montrons alors que :

$$
\left(\widehat{\beta}_0-\beta_0\right)/s(\widehat{\beta}_0)\sim T_{n-2}
$$

où *Tn*−<sup>2</sup> désigne une v.a. de Student [ave](#page-47-0)[c](#page-49-0) [\(](#page-47-0)*[n](#page-48-0)* [−](#page-49-0) [2](#page-44-0)[\)](#page-51-0) *[d](#page-52-0)[d](#page-34-0)[l](#page-35-0)*[.](#page-53-0)

**[Compléments sur la régression linéaire simple](#page-0-0)** 

 $290$ 

<span id="page-49-0"></span>**[Test et analyse de variance de la régression](#page-3-0) [Distribution des paramètres](#page-13-0) [Tests et intervalles de confiance sur les paramètres](#page-35-0) [Loi et IC d'une valeur moyenne ou d'une prévision](#page-54-0) [Exemple](#page-61-0) [Test sur la pente](#page-36-0) [Intervalle de confiance pour la pente](#page-43-0) [Test sur l'ordonnée à l'origine](#page-45-0) [Intervalle de confiance pour l'ordonnée à l'origine](#page-52-0)**

Nous souhaitons tester l'hypothèse nulle

 $\mathcal{H}_0$  :  $\beta_0 = 0$ 

contre l'hypothèse alternative

 $\mathcal{H}_1$  :  $\beta_0 \neq 0$ .

Nous utilisons la statistique de Student suivante :

$$
t_{obs} = \frac{\widehat{\beta}_0}{s(\widehat{\beta}_0)}
$$

pour décider de l'acceptation ou du rejet de l'hypothèse nulle  $\mathcal{H}_0$ .

 $200$ 

**[Test sur la pente](#page-36-0) [Intervalle de confiance pour la pente](#page-43-0) [Test sur l'ordonnée à l'origine](#page-45-0) [Intervalle de confiance pour l'ordonnée à l'origine](#page-52-0)**

イロメ イ部メ イヨメ イヨメー

Þ

 $298$ 

#### Décision

Nous décidons de refuser l'hypothèse nulle  $\mathcal{H}_0$  et d'accepter l'hypothèse alternative  $\mathcal{H}_1$  au seuil de signification  $\alpha$  si :

$$
|t_{obs}| \geq t_{n-2; 1-\alpha/2}
$$

où la valeur critique *tn*−2;1−α/<sup>2</sup> est le (1 − α/2)-quantile d'une loi de Student avec (*n* − 2) ddl.

Dans ce cas, le coefficient  $\beta_0$  du modèle est dit significatif au seuil  $\alpha$ .

**[Test sur la pente](#page-36-0) [Intervalle de confiance pour la pente](#page-43-0) [Test sur l'ordonnée à l'origine](#page-45-0) [Intervalle de confiance pour l'ordonnée à l'origine](#page-52-0)**

(ロトス個) (運) (運)

 $2Q$ 

### <span id="page-51-0"></span>Décision - Suite et fin

Nous décidons de ne pas refuser et donc d'accepter l'hypothèse nulle  $\mathcal{H}_0$  au seuil de signification  $\alpha$  si

$$
|t_{obs}| < t_{n-2;1-\alpha/2}
$$

où la valeur critique *tn*−2;1−α/<sup>2</sup> est le (1 − α/2)-quantile d'une loi de Student avec (*n* − 2) *ddl*.

Dans ce cas, l'ordonnée de la droite de régression passe par l'origine :

$$
Y_i = \beta_1 x_i + \varepsilon_i.
$$

**[Test sur la pente](#page-36-0) [Intervalle de confiance pour la pente](#page-43-0) [Test sur l'ordonnée à l'origine](#page-45-0) [Intervalle de confiance pour l'ordonnée à l'origine](#page-52-0)**

K ロ ▶ K 御 ▶ K 唐 ▶ K 唐

 $290$ 

# <span id="page-52-0"></span>Sommaire

- **1** [Test et analyse de variance de la régression](#page-3-0)
- **2** [Distribution des paramètres](#page-13-0)
	- [Modèle de régression linéaire simple](#page-14-0)
	- [Distribution de la pente du modèle](#page-19-0)  $\bullet$
	- [Distribution de l'ordonnée à l'origine](#page-25-0)  $\bullet$
- **3** [Tests et intervalles de confiance sur les paramètres](#page-35-0)
	- **[Test sur la pente](#page-36-0)**
	- **•** [Intervalle de confiance pour la pente](#page-43-0)
	- [Test sur l'ordonnée à l'origine](#page-45-0)
	- **•** [Intervalle de confiance pour l'ordonnée à l'origine](#page-52-0)
- **4** [Distribution et intervalle de confiance pour une valeur](#page-54-0) [moyenne ou une prévision](#page-54-0)
- **5** [Exemple](#page-61-0)

<span id="page-53-0"></span>**[Test et analyse de variance de la régression](#page-3-0) [Distribution des paramètres](#page-13-0) [Tests et intervalles de confiance sur les paramètres](#page-35-0) [Loi et IC d'une valeur moyenne ou d'une prévision](#page-54-0) [Exemple](#page-61-0) [Test sur la pente](#page-36-0) [Intervalle de confiance pour la pente](#page-43-0) [Test sur l'ordonnée à l'origine](#page-45-0) [Intervalle de confiance pour l'ordonnée à l'origine](#page-52-0)**

## IC pour  $\beta_0$

Un intervalle de confiance au niveau  $(1 - \alpha)$  pour le coefficient inconnu  $\beta_0$  est défini par :

$$
\left]\widehat{\beta}_0-t_{n-2;1-\alpha/2}\times\boldsymbol{s}(\widehat{\beta}_0)\,;\,\widehat{\beta}_0+t_{n-2;1-\alpha/2}\times\boldsymbol{s}(\widehat{\beta}_0)\right[.
$$

Cet intervalle de confiance est construit pour que,  $(1 - \alpha)$ % de ses réalisations contiennent la vraie valeur inconnue du coefficient  $\beta_0$ .

K ロト K 御 ト K 君 ト K 君 ト

Þ

# <span id="page-54-0"></span>**Sommaire**

- **1** [Test et analyse de variance de la régression](#page-3-0)
- **2** [Distribution des paramètres](#page-13-0)
	- [Modèle de régression linéaire simple](#page-14-0)
	- [Distribution de la pente du modèle](#page-19-0)  $\bullet$
	- [Distribution de l'ordonnée à l'origine](#page-25-0)  $\bullet$
- **3** [Tests et intervalles de confiance sur les paramètres](#page-35-0)
	- **[Test sur la pente](#page-36-0)**
	- **•** [Intervalle de confiance pour la pente](#page-43-0)
	- [Test sur l'ordonnée à l'origine](#page-45-0)
	- **·** [Intervalle de confiance pour l'ordonnée à l'origine](#page-52-0)
- **4** [Distribution et intervalle de confiance pour une valeur](#page-54-0) [moyenne ou une prévision](#page-54-0)
	- **5** [Exemple](#page-61-0)

 $\left\{ \bigcap \mathbb{R}^n \; | \; \mathbb{R}^n \right\} \; \Rightarrow \; \mathbb{R}^n \; \Rightarrow \; \mathbb{R}^n \; \Rightarrow \; \mathbb{R}^n \; \Rightarrow \; \mathbb{R}^n \; \Rightarrow \; \mathbb{R}^n \; \Rightarrow \; \mathbb{R}^n \; \Rightarrow \; \mathbb{R}^n \; \Rightarrow \; \mathbb{R}^n \; \Rightarrow \; \mathbb{R}^n \; \Rightarrow \; \mathbb{R}^n \; \Rightarrow \; \mathbb{R}^n \; \Rightarrow \; \mathbb{R}^n \; \Rightarrow \; \mathbb{R}^n \; \Rightarrow \;$ 

 $QQ$ 

Nous allons voir comment trouver un intervalle de confiance pour la valeur moyenne

$$
\mu_Y(x) = \beta_0 + \beta_1 x,
$$

c'est-à-dire pour l'ordonnée du point d'abscisse *x* se trouvant sur la droite de régression.

4 包 )

 $QQQ$ 

L'estimateur de  $\beta_0 + \beta_1 x$  est donné par la droite des moindre carrés :

$$
\widehat{Y}(x)=\widehat{\beta}_0+\widehat{\beta}_1x,
$$

où

$$
\bullet \ \widehat{Y}(x) \sim \mathcal{N}(\beta_0 + \beta_1 x; \sigma^2(\widehat{Y}(x)))
$$

où

$$
\sigma^2\left(\widehat{Y}(x)\right) = \sigma^2\left(\frac{1}{n} + \frac{(x-\bar{x})^2}{\sum(x_i-\bar{x})^2}\right).
$$

Ce qui peut s'écrire aussi :

$$
\bullet \ \frac{\widehat{Y}(x) - \mu_Y(x)}{\sigma\left(\widehat{Y}(x)\right)} \sim \mathcal{N}(0; 1).
$$

(ロトス個) (運) (運)

E

## Problème

La variance  $\sigma^2$  est inconnue.

# **Solution**

- Nous estimons d'abord σ <sup>2</sup> par l'estimateur *CMres*.
- Nous estimons ensuite  $\sigma^2(\hat{Y}(x))$  par :

$$
s^{2}(\widehat{Y}(x)) = CM_{res}\left(\frac{1}{n} + \frac{(x-\overline{x}_{n})^{2}}{\sum(x_{i}-\overline{x}_{n})^{2}}\right)
$$

·

 $\alpha \alpha$ 

Ainsi nous obtenons :

$$
\frac{\widehat{Y}(x)-\mu_Y(x)}{s(\widehat{Y}(x))}\sim T_{n-2}.
$$

#### Intervalle de confiance de la valeur moyenne

Il est possible de construire une intervalle de confiance de la valeur moyenne de *Y* sachant que  $X = x_0$ . L'estimation ponctuelle pour cette valeur de  $x_0$  est alors égale à  $\hat{y}(x_0) = \beta_0 + \beta_1 x_0.$ L'intervalle de confiance de la valeur moyenne prise par la variable *Y* lorsque  $X = x_0$  est égal à

$$
\left[\widehat{\mathbf{y}}(x_0)-t_{n-2;1-\alpha/2}\times\mathbf{s}(\widehat{\mathbf{y}}(x_0))\,;\,\widehat{\mathbf{y}}(x_0)+t_{n-2;1-\alpha/2}\times\mathbf{s}(\widehat{\mathbf{y}}(x_0))\right[.
$$

Cet intervalle de confiance est construit pour que,  $(1 - \alpha)$ % de ses réalisations contiennent la vraie valeur moyenne inconnue  $\mu_Y(X_0)$ .

**K ロ ト K 何 ト K ヨ ト K** 

### Intervalle de prédiction d'une valeur individuelle

L'ajustement affine peut servir à prévoir une valeur attendue pour la variable *Y* quand nous fixons  $X = x_0$ . L'estimation ponctuelle de cette valeur est alors égale à  $\hat{y}(x_0) = \beta_0 + \beta_1 x_0$ .

Un intervalle de prévision au niveau  $(1 - \alpha)$  pour la variable Y sachant que  $X = x_0$  est défini par :

$$
\left] \widehat{\mathcal{Y}}(x_0) - t_{n-2; 1-\alpha/2} \sqrt{\left(\textit{cm}_{\textit{res}} + \textit{s}^2(\widehat{\mathcal{Y}}(x_0))\right)}; \right. \\ \left. \widehat{\mathcal{Y}}(x_0) + t_{n-2; 1-\alpha/2} \sqrt{\left(\textit{cm}_{\textit{res}} + \textit{s}^2(\widehat{\mathcal{Y}}(x_0))\right)}\right[.
$$

4 母 8 4

# Intervalle de prédiction d'une valeur individuelle (suite)

Cet intervalle de prévision est construit pour que  $(1 - \alpha)$ % de ses réalisations contiennent la vraie valeur individuelle inconnue  $Y(x_0)$ .

### Précaution d'emploi

L'utilisation d'une valeur estimée  $\widehat{y}(x_0)$  n'est justifiée que si  $R^2$ <br>2011 proche de 1 est proche de 1.

イロト イ母 トイラ トイラト

# <span id="page-61-0"></span>**Sommaire**

- **1** [Test et analyse de variance de la régression](#page-3-0)
- **2** [Distribution des paramètres](#page-13-0)
	- [Modèle de régression linéaire simple](#page-14-0)
	- [Distribution de la pente du modèle](#page-19-0)  $\bullet$
	- [Distribution de l'ordonnée à l'origine](#page-25-0)  $\bullet$
- **3** [Tests et intervalles de confiance sur les paramètres](#page-35-0)
	- **[Test sur la pente](#page-36-0)**
	- **•** [Intervalle de confiance pour la pente](#page-43-0)
	- [Test sur l'ordonnée à l'origine](#page-45-0)
	- **·** [Intervalle de confiance pour l'ordonnée à l'origine](#page-52-0)
- **4** [Distribution et intervalle de confiance pour une valeur](#page-54-0) [moyenne ou une prévision](#page-54-0)
- **5** [Exemple](#page-61-0)

 $2Q$ 

 $\left\{ \bigcap \mathbb{R}^n \; | \; \mathbb{R}^n \right\} \; \Rightarrow \; \mathbb{R}^n \; \Rightarrow \; \mathbb{R}^n \; \Rightarrow \; \mathbb{R}^n \; \Rightarrow \; \mathbb{R}^n \; \Rightarrow \; \mathbb{R}^n \; \Rightarrow \; \mathbb{R}^n \; \Rightarrow \; \mathbb{R}^n \; \Rightarrow \; \mathbb{R}^n \; \Rightarrow \; \mathbb{R}^n \; \Rightarrow \; \mathbb{R}^n \; \Rightarrow \; \mathbb{R}^n \; \Rightarrow \; \mathbb{R}^n \; \Rightarrow \; \mathbb{R}^n \; \Rightarrow \;$ 

# Exemple : le tableau de données. D'après Birkes et Dodge (1993)

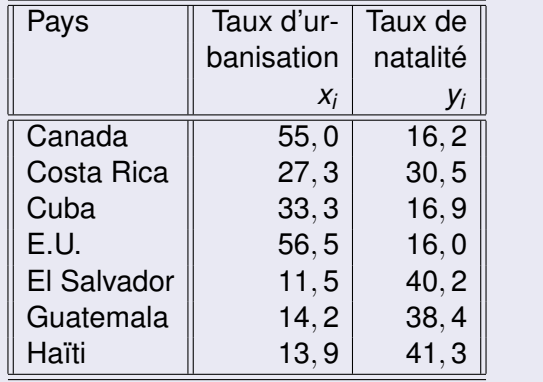

重きす重

4 0 8  $\leftarrow$   $\leftarrow$   $\leftarrow$   $2Q$ 

É

#### Suite des données

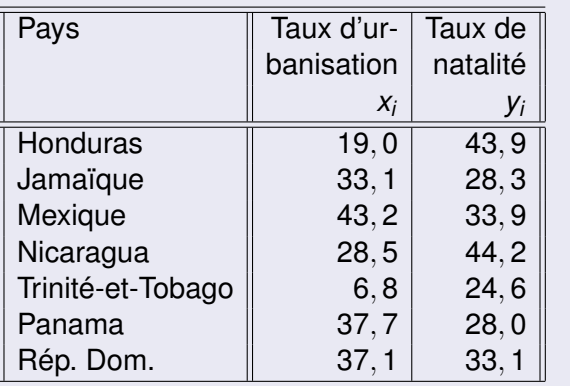

K ロ ⊁ K 御 ⊁ K 君 ⊁ K 君 ⊁

重

 $298$ 

### Nuage de points

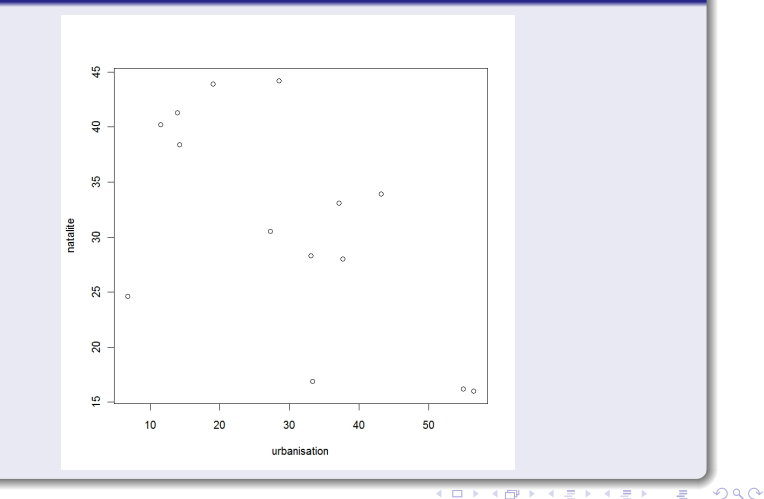

**Myriam Maumy-Bertrand et Marie Chion [Compléments sur la régression linéaire simple](#page-0-0)**

**KOP > K E > K E >** 

Ξ

 $\leftarrow$   $\Box$ 

#### Analyse : calcul du coefficient de corrélation linéaire

Nous souhaitons modéliser la relation entre le taux de natalité et le taux d'urbanisation.

La première question à se poser est : « existe-t-il une relation linéaire entre les deux variables ? »

Pour y répondre, calculons le coefficient de corrélation linéaire de Bravais-Pearson à l'aide de R.

```
> cor(natalite,urbanisation)
[11 -0.6211854]
```
Comment interprétons-nous cette valeur ? Il semblerait qu'il puisse exister une relation linéaire entre les deux variables. Il reste donc à réaliser le test du coefficient de corrélation linéaire.

## Suite de l'analyse : test de corrélation linéaire

Mais pour cela, il faut savoir si le couple (*X*, *Y*) suit une loi normale bivariée. Utilisons R.

```
> exemple<-data.frame(urbanisation,natalite)
```

```
> transpose<-t(exemple)
```

```
> mshapiro.test(transpose)
```

```
Shapiro-Wilk normality test
```
data: Z

 $W = 0.927$ , p-value = 0.2771

La *p*-valeur (*p*-value = 0,2771) étant supérieure à  $\alpha = 5\%$ , nous décidons de ne pas rejeter et donc d'accepter l'hypothèse nulle  $\mathcal{H}_0$  au seuil  $\alpha = 5\%$ . La fonction mshapiro.test() nécessite l'installation du package mvnormtest.

 $a \alpha$ 

## Suite de l'analyse : test de corrélation linéaire

Maintenant que l'hypothèse fondamentale est vérifiée, nous pouvons réaliser le test de corrélation linéaire.

```
> cor.test(urbanisation,natalite)
Pearson's product-moment correlation
data: urbanisation and natalite
t = -2.7459, df = 12, p-value = 0.01774
alternative hypothesis: true correlation is
not equal to 0
95 percent confidence interval:
-0.8662568 - 0.1351496sample estimates:
cor
-0.6211854
```
 $2990$ 

#### Suite et fin de l'analyse : test de corrélation linéaire

La *p*-valeur (*p*-value = 0,01774) étant inférieure à  $\alpha = 5\%$ , nous décidons de rejeter l'hypothèse nulle  $H_0$  et donc d'accepter l'hypothèse alternative  $\mathcal{H}_1$  au seuil de signification  $\alpha = 5\%$ . Il existe donc une relation linéaire entre les deux variables. Maintenant, déterminons les coefficients de la droite les moindres carrés avec R et traçons-la.

```
> modele<-lm(natalite∼urbanisation)
```

```
> coef(modele)
```

```
(Intercept) urbanisation
```

```
42.9905457 -0.3988675
```

```
> abline(coef(modele),col="red")
```
## Nuage des points et droite des MCO

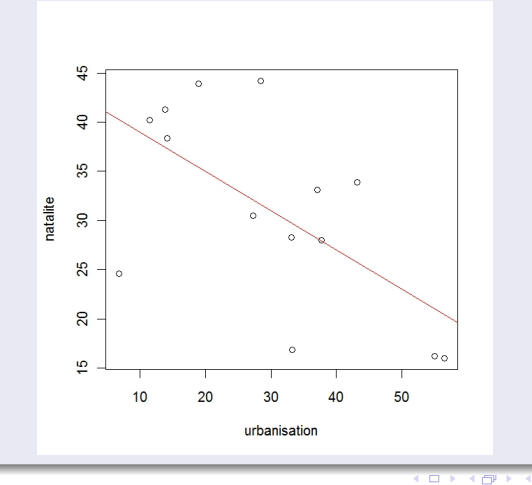

**Myriam Maumy-Bertrand et Marie Chion [Compléments sur la régression linéaire simple](#page-0-0)**

 $2990$ 

Ξ

←思う

Ξ т

### Calcul des résidus

Pour réaliser les tests sur la pente et sur l'ordonnée, il faut vérifier la normalité des résidus. Nous allons les calculer avec R.

```
> residus<-residuals(modele)
```
et les placer dans le tableau des données.

4 包 )

## Tableau de données avec résidus

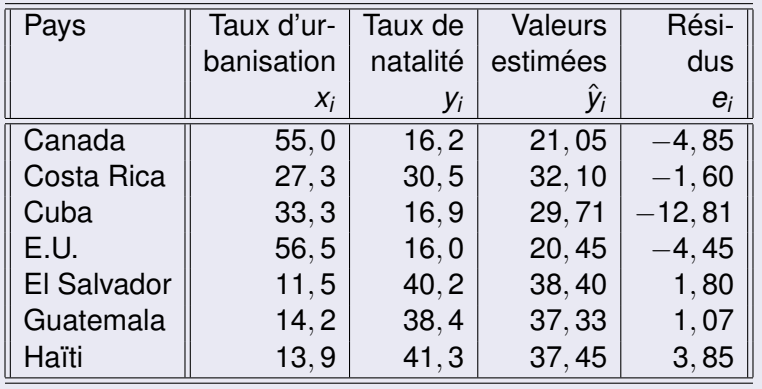

4 0 8 4 母  $2Q$ 

Þ
# Suite des données avec résidus

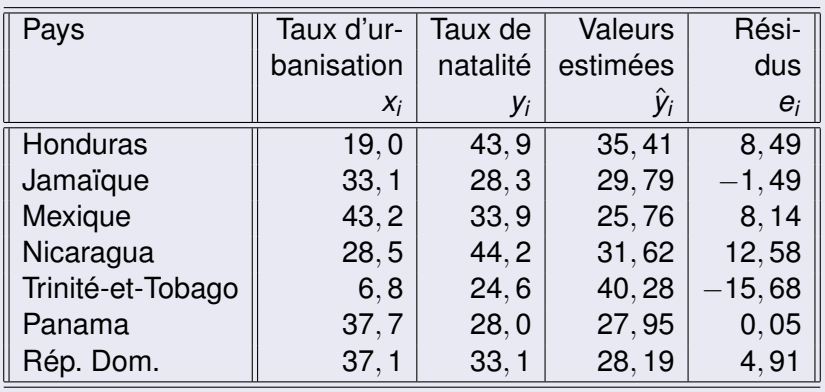

 $\mathbf{p}^{\prime}$ 

4 0 8 4 母  $\mathbf{p}$   $2Q$ 

Þ

#### Normalité des résidus

Réalisons donc le test de normalité, le test de Shapiro-Wilk avec R.

```
> shapiro.test(residus)
Shapiro-Wilk normality test
data: residus W = 0.9635, p-value = 0.7797
```
La *p*-valeur (*p*-value = 0,7797) étant supérieure à  $\alpha = 5\%$ , nous décidons de ne pas rejeter et donc d'accepter l'hypothèse alternative  $\mathcal{H}_0$  au seuil de signification  $\alpha = 5\%$ .

イロト イ母 トイラ トイラト

# Test sur la pente  $\beta_1$ .

Nous testons

$$
\mathcal{H}_0: \beta_1 = 0
$$

contre

 $\mathcal{H}_1$  :  $\beta_1 \neq 0$ .

Nous calculons

$$
t_{obs} = \frac{\widehat{\beta}_1}{s(\widehat{\beta}_1)} = \frac{-0,3989}{0,1453} = -2,746.
$$

Or la valeur critique est égale à pour un seuil  $\alpha = 0,05$ :

$$
t_{(12;0,975)} = 2,178813.
$$

(ロトス個) (運) (運)

E

## Décision

Comme

$$
|t_{obs}|>t_{n-2;1-\alpha/2},
$$

nous décidons de refuser l'hypothèse nulle  $\mathcal{H}_0$  et par conséquent d'accepter l'hypothèse alternative  $H_1$ , au seuil de signification  $\alpha = 5\%$ .

**En conclusion :** La relation linéaire entre le taux de natalité et le taux d'urbanisation est significative.

 $299$ 

 $\mathcal{A} \cap \overline{\mathcal{B}} \rightarrow \mathcal{A} \subseteq \mathcal{B} \rightarrow \mathcal{A} \subseteq \overline{\mathcal{B}}$ 

## IC pour  $\beta_1$

Un intervalle de confiance pour le coefficient inconnu  $\beta_1$  au niveau (1 –  $\alpha$ ) = 0, 95 s'obtient en calculant :

$$
\widehat{\beta}_1 \pm t_{n-2; 1-\alpha/2} \times s(\widehat{\beta}_1) = -0,3989 \pm 2,178813 \times 0,1453.
$$

Nous avons donc après simplification et approximation :

] − 0, 716; −0, 082[

qui contient la vraie valeur du coefficient inconnu  $\beta_1$  avec une probabilité de 0, 95. Nous remarquons que 0 n'est pas compris dans cet intervalle.

(ロトス個) (運) (運)

## Test sur l'ordonnée  $\beta_0$

$$
\mathcal{H}_0: \beta_0 = 0
$$

contre

 $\mathcal{H}_1$  :  $\beta_0 \neq 0$ .

Nous calculons

 $t_{obs} = \frac{\beta_0}{\sqrt{\hat{c}}}$  $s(\beta_0)$  $=\frac{42,9905}{4,8454}=8,872.$ 

Or la valeur critique est égale à pour un seuil  $\alpha = 0,05$ :

$$
t_{0,975;12}=2,178813.
$$

(ロトス個) (運) (運)

E

 $2Q$ 

#### Décision

Comme

$$
|t_{obs}|>t_{n-2;1-\alpha/2},
$$

nous décidons de refuser l'hypothèse nulle  $\mathcal{H}_0$  et par conséquent d'accepter l'hypothèse alternative  $\mathcal{H}_1$ .

**En conclusion :** La droite de régression ne passe pas par l'origine.

4 D F

4 何 ▶

## IC pour  $\beta_0$

Un intervalle de confiance pour le coefficient inconnu  $\beta_0$  au niveau  $(1 - \alpha) = 0$ , 95 s'obtient en calculant :

$$
\widehat{\beta}_0 \pm t_{n-2; 1-\alpha/2,} \times \mathbf{s}(\widehat{\beta}_0) = 42,9905 \pm 2,178813 \times 4,8454.
$$

Nous avons donc après simplification et approximation :

$$
]32,433;53,548[
$$

qui contient la vraie valeur du coefficient inconnu  $\beta_0$  avec une probabilité de 0, 95. Nous remarquons que 0 n'est pas compris dans l'intervalle.

K ロ ⊁ K 御 ⊁ K 君 ⊁ K 君 ⊁

 $QQQ$